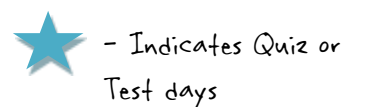

## Algebra 460 Chapters 4 Calendar Ms. davis/mrs. Van hoy

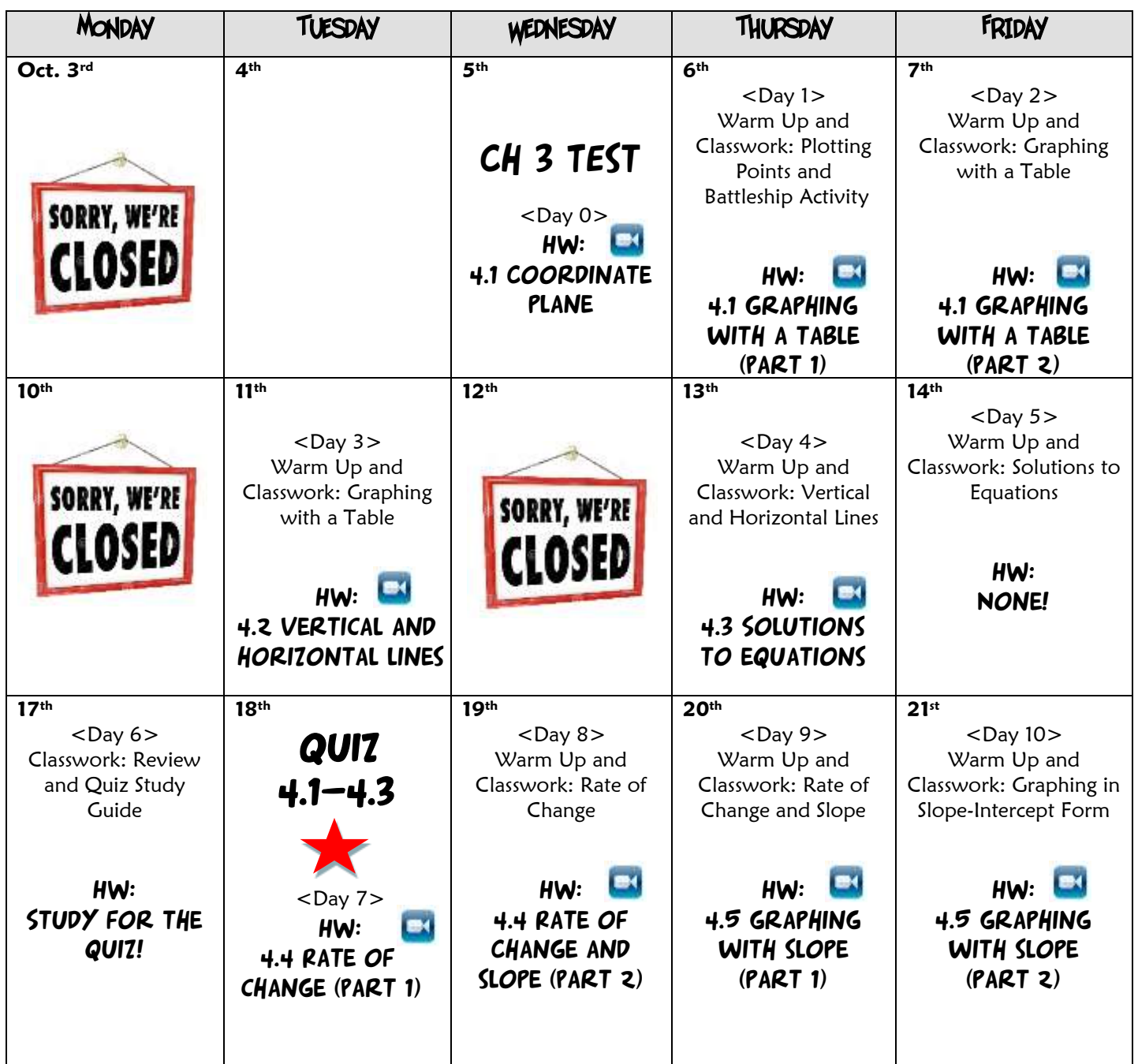

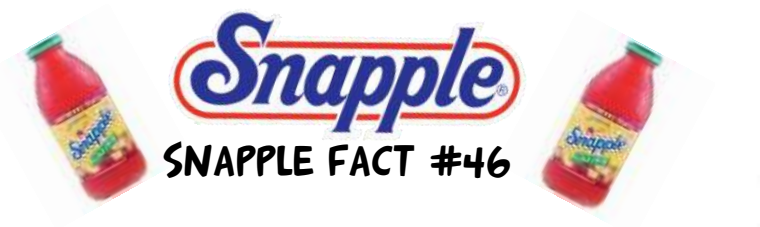

 the sail fish has been clocked at SPEEDS OF OVER 60 MPH.

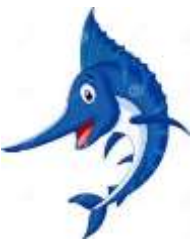

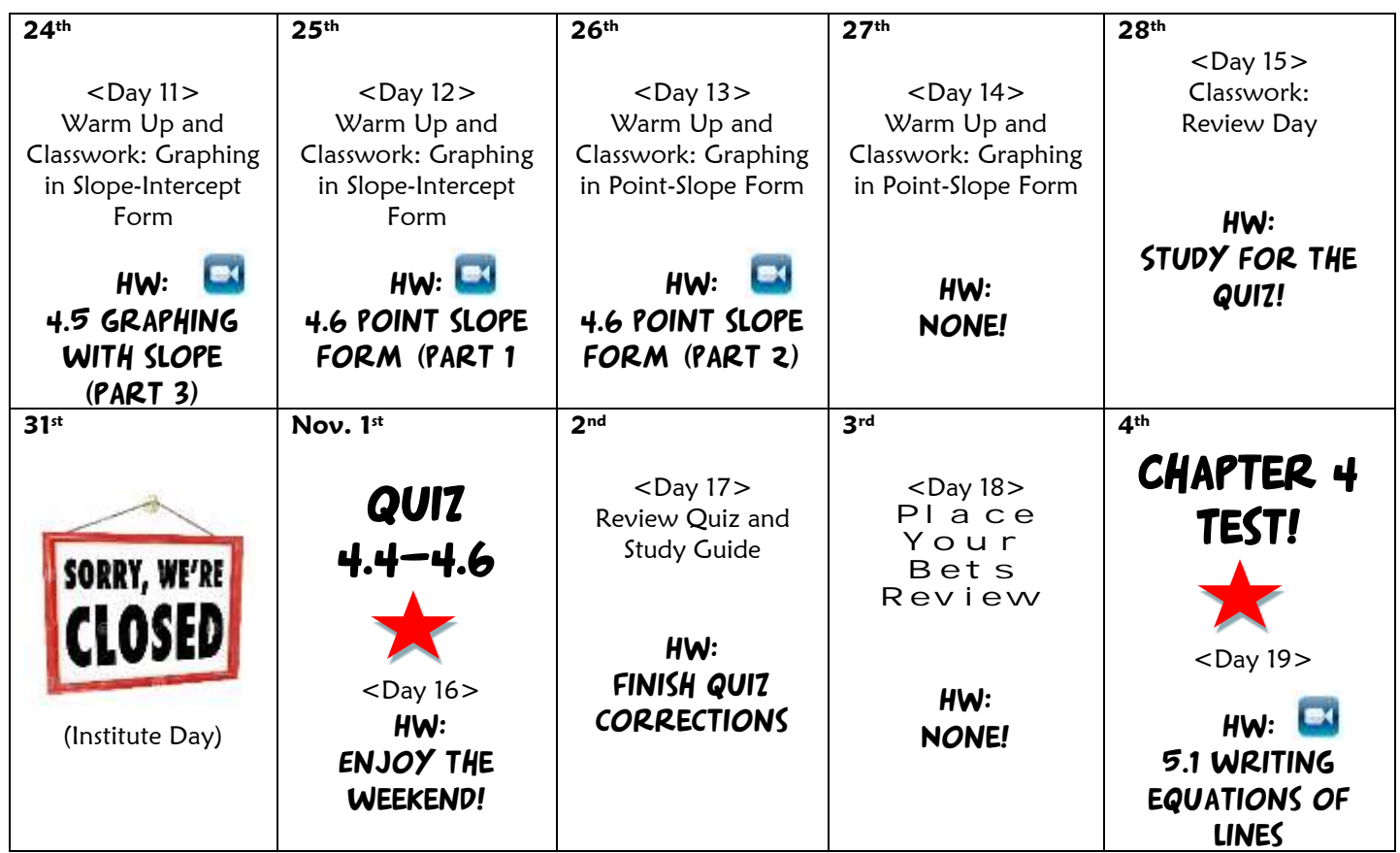